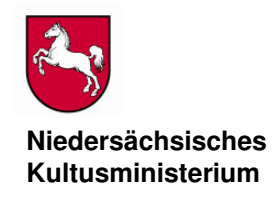

Niedersächsisches Kultusministerium, Postfach 1 61, 30001 Hannover

An die Schulleitungen der allgemein bildenden Schulen des Sekundarbereichs I

Bearbeitet von Vera Reineke

E-mail: vera.reineke@mk.niedersachsen.de

Ihr Zeichen, Ihre Nachricht vom Mein Zeichen (Bei Antwort angeben) Durchwahl (0511) 120- Hannover 33 / 21 7227 01.02.2011

#### **Vergleichsarbeit im Fach Mathematik sowie optional in den Fächern Deutsch und Englisch für den Schuljahrgang 8 der allgemein bildenden Schulen hier: Informationen zur Durchführung und Bewertung der Arbeit im Jahr 2011**

Mit Erlassen des MK vom 08.02.2010 und 01.10.2010 ist den Schulen mitgeteilt worden, dass im Februar/März 2011 eine verbindliche<sup>1</sup> Vergleichsarbeit im Fach Mathematik sowie optional in den Fächern Deutsch und Englisch geschrieben wird. Niedersachsen verzichtet auf eine verbindliche Teilnahme an den durch das Institut zur Qualitätsentwicklung im Bildungswesen(IQB) in Berlin erarbeiteten Vergleichsarbeiten in den Fächern Deutsch und Englisch. Die Arbeiten werden jedoch den Schulen in der vom IQB übermittelten Form zur Verfügung gestellt und können in diesen Fächern optional geschrieben werden (siehe dazu Erlass vom 01.10.2010).

Die verbindlichen Arbeiten werden an den vorgegebenen Terminen (siehe auch Seite 2) jeweils in der **2. und 3. Stunde** in den Klassen bzw. Kursen des 8. Schuljahrgangs der allgemein bildenden Schulen geschrieben.

Alle Informationen zu den Vergleichsarbeiten finden sich unter der Adresse:

www.gosin.de > Vergleichsarbeiten Klasse 8.

**Bitte beachten Sie,** dass die Logistikstelle ausschließlich die elektronische Bereitstellung der Aufgaben übernimmt. Die Betreuung der Vergleichsarbeiten erfolgt durch das Referat 21. **Fragen zu Inhalten** richten Sie bitte an Herrn Henke (roland.henke@mk.niedersachsen.de oder Tel: 0511 120 7259), Fragen **zur Ergebniseingabe und -rückmeldung** an Frau Fischer (helena.fischer@mk.niedersachsen.de oder Tel. 0511 120 7265).

-

**Telefon** 

**Telefax** 

<sup>20110203</sup>AnschreibenSchulen.doc 1 Gilt nicht für die Schulen mit gymnasialer Oberstufe, die im Jahr 2011 einen doppelten Abiturjahrgang haben. Für diese Schulen bzw. Schulzweige ist die Teilnahme in allen Fächern freiwillig.

# **Ablauf des technischen Verfahrens**

Sie erhalten bis zum **3. Februar 2011** vom Niedersächsischen Landesamt für Lehrerbildung und Schulentwicklung (NiLS) einen Brief mit den Adressen des Servers und des Notfall-Servers (URL) sowie Ihrer PIN. Sie benötigen diese **PIN ausschließlich für den Download**. Vom Niedersächsischen Kultusministerium erhalten Sie ebenfalls bis zum 3. Februar 2011 einen Brief mit den drei Schlüsseln zum Entschlüsseln der heruntergeladenen Dateien.

**Wichtig:** Sollten diese zwei Briefe bis zum **8. Februar 2011** nicht bei Ihnen vorliegen, bitte ich um sofortige Rückmeldung an das Kultusministerium grundsätzlich per E-Mail: logistikstelle@mk.niedersachsen.de

Nachdem Sie sich jeweils mit Schulnummer und PIN angemeldet haben, können die verschlüsselten Datenpakete heruntergeladen werden. Speichern Sie dann die Dateien auf einem vom Internet unabhängigen Rechner.

Durch Anklicken, ggf. Doppelklick, erscheint das Eingabefenster, in das der Schlüssel eingetragen werden muss. Achten Sie bitte auf Groß- und Kleinschreibung.

Die Schlüssel enthalten nicht die Buchstaben "O" und "I", es handelt sich bei ähnlichen Zeichen immer um eine Null oder eine Eins.

Die Dateien werden dann entschlüsselt und nach erneutem Anklicken automatisch entpackt. Sie können das **technische Verfahren** über

www.gosin.de >Vergleichsarbeiten 8

unter "Test für das Downloadverfahren" **erproben**.

#### **Online-Anmeldung an der Universität Landau**

Bitte beachten Sie auch, dass vom **9. Februar bis zum 18. Februar** unter der Web-Adresse der Universität Landau

#### www.projekt-vera8.de

die **Eingabe der Fächer und der Anzahl der Lerngruppen** erfolgen muss. Es sind ausschließlich die Fächer und Lerngruppen anzugeben, die verpflichtend oder nach Entscheidung der Schule am Test teilnehmen. Weitere Hinweise können Sie den Informationen entnehmen, die unter der o.a. Internetadresse der Universität ab dem 9. Februar zugänglich gemacht werden.

# **Prüfungs- und Download-Termine**

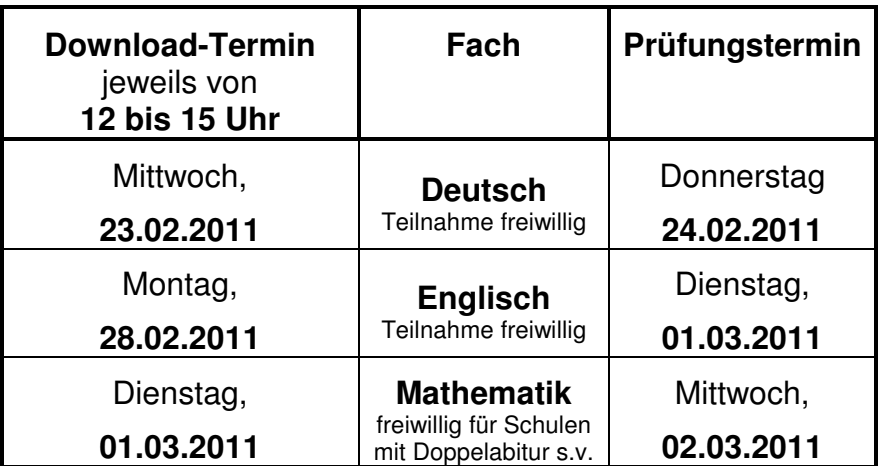

**Bitte beachten Sie: Die Datenmenge im Fach Englisch ist aufgrund der beigefügten Audio-Dateien in diesem Jahr besonders groß.** Sie liegt je nach Schulform und Anzahl der bereitgestellten Testhefte **zwischen 30 und 80 MB.** Deshalb kann es beim Download unter Umständen Verzögerungen geben.

# **Hotline am Download-Tag und am Tag der Durchführung**

- **1. Hotline an den Download-Tagen von 12 bis 15 Uhr** zum Download oder zur Nutzung von PIN: **NiLS: Tel.: 05121/708-340** zur Verschlüsselung: **MK: Tel.: 0511/120-7227**.
- **2. Hotline am Tag der Prüfung von 8 bis 10 Uhr** zu inhaltlichen Fragen: **MK: Tel.: 0511/120-7259**

#### **Bedingungen an die Technik**

Vorgaben zum Betriebssystem und zur installierten Software bzw. der jeweiligen Version dieser Software.

Betriebssystem: Windows 2000, Windows XP oder Vista, Windows 7

Benötigte Software:

Adobe (Acrobat) Reader 5 oder höher, kostenloser Download über

www.gosin.de >Vergleichsarbeiten Klasse 8.

Bitte verwenden Sie einen Browser, der zu dem von Ihnen benutzten Betriebssystem passt.

Falls Sie noch technische Beratung oder Hilfe benötigen, wenden Sie sich bitte direkt an das Computer-Centrum des NiLS (Tel. 05121/708-340).

### **Informationen zu den Testheften**

**Wichtig:** Die Testhefte des Faches Mathematik haben einen Umfang von max. 19 Seiten. Die Testhefte im Fach Deutsch haben einen maximalen Umfang von 25 Seiten, im Fach Englisch von 30 Seiten. Der Druck ist ausschließlich schwarzweiß.

Die Testhefte sind für einen beidseitigen Druck konzipiert worden und enthalten in der Regel auch Platz für Notizen. Vorsichtshalber sollte zusätzliches Papier für Rechnungen etc. in entsprechender Menge vorgehalten werden.

Ein einseitiger Druck ist ebenfalls möglich. Hierbei können Leerseiten, die bei einem beidseitigen Druck zur Testdurchführung notwendig sind, entfernt werden. Bei Bedarf können die Rückseiten der Arbeitsblätter für weitere Notizen genutzt werden.

# **Durchführung der Vergleichsarbeit**

Die Bearbeitungszeit für jede Vergleichsarbeit beträgt in der Regel 80 Minuten, zusätzlich muss Zeit für das Lesen der allgemeinen Anmerkungen zum Umgang mit der Arbeit eingeplant werden.

Es gibt drei verschiedene Testhefte, die je nach Schulform und Schulzweig zugeordnet werden. Das Testheft 1 hat den Schwerpunkt im unteren, das Testheft 3 im oberen Leistungsbereich.

Das **Testheft 2 bezieht die gesamte Leistungsbreite** ein. **Die Schule erhält nur die für sie vorgesehenen Testhefte.** Die genaue Zuordnung ist auf dem jeweiligen Titelblatt angegeben. **Formelsammlungen, Wörterbücher und Grammatiken** sind nicht zugelassen. Die Schülerinnen und Schüler können in Mathematik **Zirkel, Geodreieck** und ggf. den **eingeführten Taschenrechner** benutzen.

#### **Korrektur und Bewertung**

Die Korrektur der Arbeiten erfolgt anhand der vom IQB erstellten Vorgaben durch die Lehrkräfte der Schule. Die Korrekturvorgaben werden per gesonderter E-Mail an den Prüfungstagen an die Schulen gesandt. Die Arbeiten werden nicht benotet. Die erbrachte Leistung wird **nicht als schriftliche Lernkontrolle (Klassenarbeit) gewertet**. Sie kann aber im Rahmen der Mitarbeit im Unterricht angemessen berücksichtigt werden.

Die Ergebnisse im Fach Mathematik sowie in den optionalen Fächern Deutsch und Englisch sind im Online-Verfahren vom **25. Februar 2011 bis 08. April 2011** an die Universität Landau unter www.projekt-vera8.de zurückzumelden. Zur Anmeldung wird das Passwort benötigt, dass im Jahr 2010 zugestellt wurde. Falls das Passwort verloren gegangen ist, bitte bei Referat 21 melden (s.S.1).

Zur **weiteren schulinternen Auswertung** werden zusätzlich didaktisch-methodische Informationen zu einzelnen Aufgaben bereitgestellt, die den Lehrkräften die Zuordnung zu bestimmten Kompetenzen erleichtern und die Bewertung der Aufgaben verdeutlichen.

Diese Informationen werden etwa Anfang März auf der Internetseite des NIBIS eingestellt.

#### **Auswertungsergebnisse**

Die Ergebnisrückmeldung erfolgt auf der Ebene von Lerngruppen und Schüler- und Schülerinnen in der Regel zwei Wochen nach vollständiger und abgeschlossener Ergebniseingabe (frühestens ab dem 22.03.2011), auf Schul- und Landesebene voraussichtlich ab dem 2.05.2011. Bitte beachten Sie, dass die Ergebnisauswertung von Ihnen bei der Universität Landau unter www.projekt-vera8.de abgerufen werden muss. Für den Zugang wird wiederum das Passwort benötigt, das Sie auch bei der Ergebniseingabe verwendet haben.

Mit freundlichen Grüßen Im Auftrage

Zemche

Reineke